# Allegato A

Specifiche tecniche per la trasmissione telematica da parte delle strutture sanitarie private dei compensi complessivamente riscossi in nome e per conto degli esercenti attività mediche e paramediche

## CONTENUTO E CARATTERISTICHE TECNICHE DEI DATI TRASMESSI DALLE STRUTTURE SANITARIE PRIVATE RELATIVI AI COMPENSI COMPLESSIVAMENTE RISCOSSI IN NOME E PER CONTO DEGLI ESERCENTI ATTIVITÀ MEDICHE E PARAMEDICHE

### 1. AVVERTENZE GENERALI

Il contenuto e le caratteristiche della fornitura dei dati da trasmettere sono riportati nelle specifiche tecniche di seguito esposte.

Si precisa che la comunicazione verrà scartata qualora i dati in essa presenti non rispettino le specifiche tecniche.

Le modalità di trasmissione dei dati all'Agenzia delle entrate per via telematica sono stabilite con il decreto 31 luglio 1998 (pubblicato nella G.U. del 12 agosto 1998, n. 187) e successive modificazioni.

Per l'invio della fornitura contenente i dati relativi ai compensi complessivamente riscossi in nome e per conto degli esercenti attività mediche e paramediche, è obbligatoria l'esecuzione preventiva del controllo finalizzato alla verifica formale dei dati e alla predisposizione del file in formato "telematico". La funzionalità di controllo è attivata dall'apposita opzione del menù Documenti dell'applicazione Entratel, o è automaticamente innescata dalla funzione "Prepara file" dell'applicazione FileInternet.

## 2. CONTENUTO DELLA FORNITURA

### 2.1. Generalità

Ciascuna fornitura dei dati si compone di una sequenza di record aventi la lunghezza fissa di 1.800 caratteri.

La dimensione massima delle comunicazioni da trasmettere non può eccedere il limite di 3 MB, riferito al file pronto per l'invio (formato "ccf").

Ciascun record presente nella fornitura è contraddistinto da uno specifico "tipo-record" che ne individua il contenuto e che determina l'ordinamento all'interno della fornitura stessa.

I record previsti per la fornitura di dati relativi ai compensi complessivamente riscossi dalle strutture sanitarie private, in nome e per conto degli esercenti attività mediche e paramediche, sono:

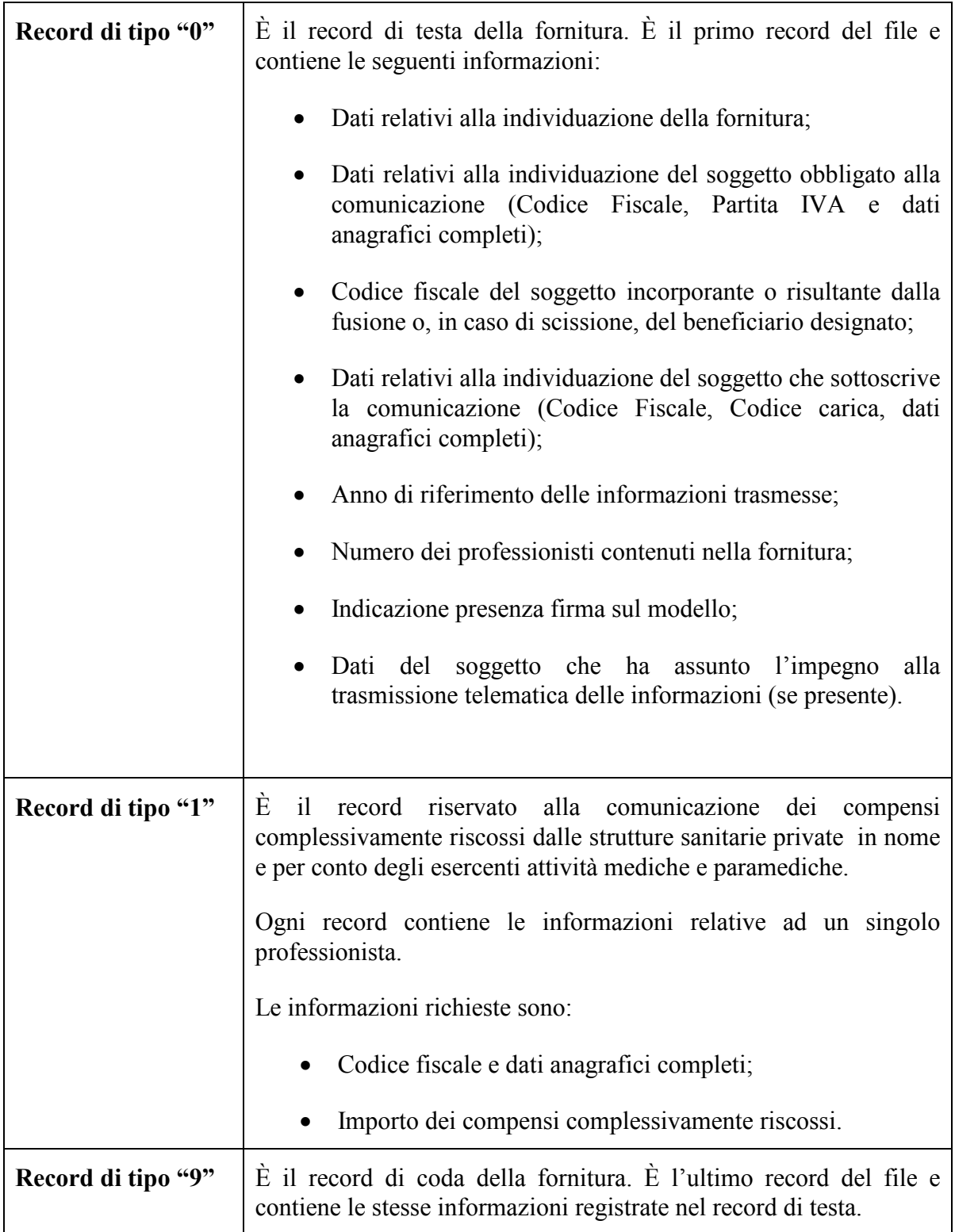

### 2.2. La sequenza dei record

La sequenza dei record all'interno della fornitura deve rispettare le seguenti regole:

- presenza obbligatoria di un solo record di tipo "0", posizionato come primo record della fornitura;
- presenza obbligatoria di uno o più record di tipo "1";
- presenza obbligatoria di un solo record di tipo "9", posizionato come ultimo record della fornitura.

Qualora la dimensione complessiva delle comunicazioni da trasmettere ecceda il limite previsto (3 MB compressi), si dovrà procedere alla predisposizione di più forniture.

### 2.3. La struttura dei record

I record di tipo "0", "1" e "9" contengono unicamente campi posizionali, la cui collocazione all'interno del record è fissa. La posizione, la lunghezza ed il formato di tali campi sono esposti in dettaglio nelle specifiche allegate.

In coda ai record di ciascun tipo sono riportati dei caratteri di controllo, per la verifica dell'integrità della struttura del file (3 caratteri).

# 3. CONTROLLO TELEMATICO DELLA COMUNICAZIONE

### 3.1. Generalità

Per procedere alla trasmissione telematica del file, è necessario effettuare preventivamente il controllo finalizzato alla verifica della correttezza formale delle informazioni da trasmettere. Tale controllo si attiva con l'apposita funzione del menù Documenti dell'applicazione Entratel, o è automaticamente innescato dalla funzione "Prepara file" dell'applicazione FileInternet.

Al termine della fase del controllo, viene notificato all'utente l'esito delle elaborazioni mediante segnalazioni puntuali di errori o anomalie. In caso di esito positivo (assenza di errori di formattazione o di formato tali da pregiudicare l'esito delle elaborazioni) viene prodotto un file "telematico" contenente le informazioni predisposte dall'utente, oltre a dati di pertinenza esclusiva del servizio telematico.

Per gli utenti Entratel, tale file è contenuto nella cartella *Entratel\documenti\controllati* e dovrà essere successivamente sottoposto alla sottoscrizione elettronica prima dell'invio.

Gli utenti Fisconline trovano il file, già pronto per l'invio telematico, nella cartella Uniconline linvio giacché lo stesso è stato, contestualmente al controllo, sottoposto alla "preparazione" mediante il codice Pin attraverso la funzione "Prepara file" di FileInternet.

### 3.2. La struttura dei dati

I campi dei record di tipo "0", "1" e "9" possono assumere i formati indicati nelle specifiche che seguono. Nel caso di campi destinati a contenere alcuni dati particolari (ad esempio date ovvero valori preimpostati), nella colonna "Note" è indicato il particolare formato/valore da utilizzare.

L'allineamento e la formattazione dei campi posizionali sono descritti nella tabella che segue.

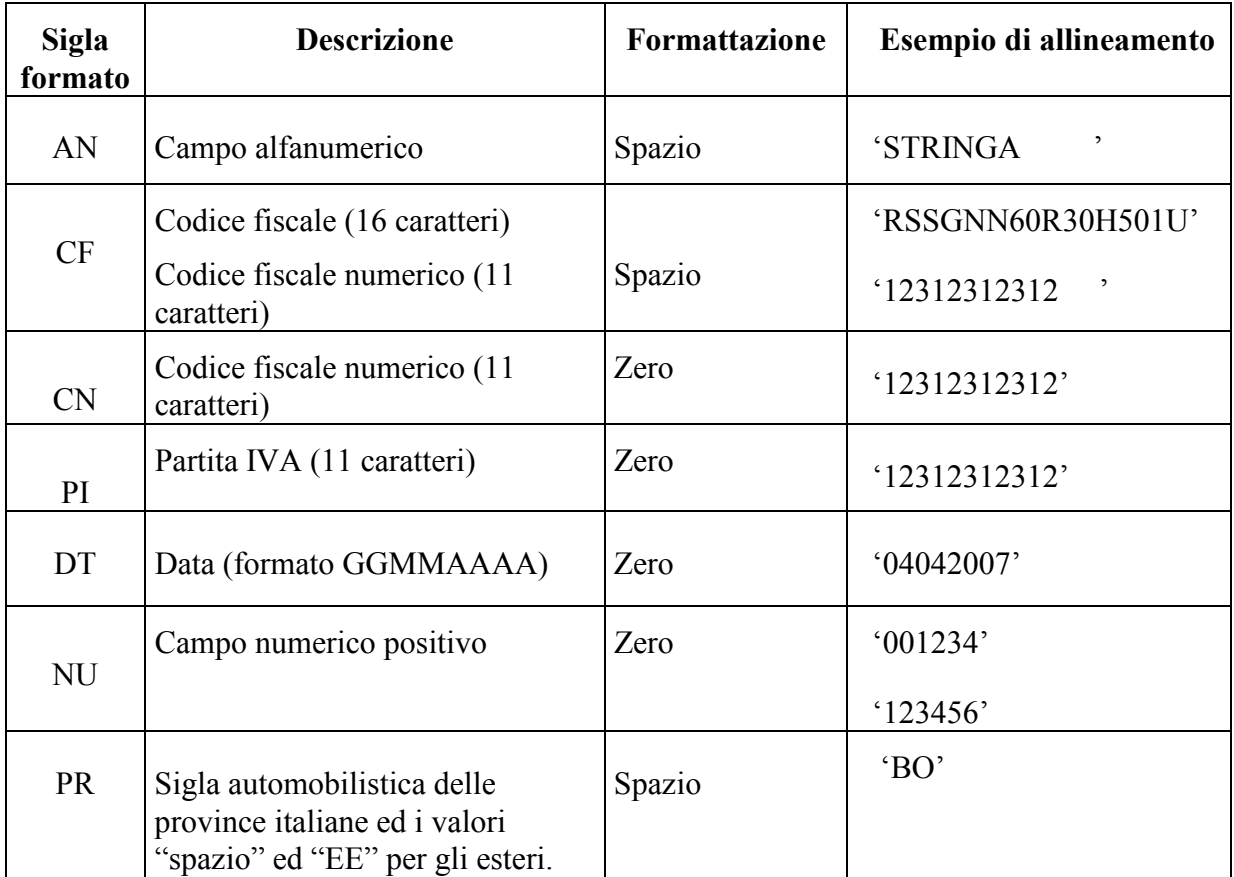

Per tutti gli importi da comunicare (esclusivamente valori positivi), è previsto il riempimento con spazi dei caratteri non significativi.

### 3.3. Regole generali.

### Il trattamento del Codice Fiscale e della Partita IVA

I codici fiscali (campi 5 e 15 dei record "0" e "9", nonché campo 2 del record "1") e le partite IVA (campo 6 dei record "0" e "9") presenti nel file, devono essere formalmente corretti e devono essere registrati in Anagrafe Tributaria. La non registrazione comporta lo scarto della comunicazione in fase di accettazione.

### Controllo dei dati presenti nella comunicazione

La comunicazione viene scartata in presenza di dati che non risultano conformi alle indicazioni presenti nelle specifiche tecniche.

### Altri dati

Nel record di tipo "1" devono essere riportati tutti i dati; in particolare il campo 16 può assumere esclusivamente valori positivi. In caso contrario la comunicazione è scartata in fase di accettazione.

Tutti i caratteri alfabetici, se presenti, devono essere impostati in maiuscolo.

Tutti gli importi presenti nella comunicazione sono esposti senza decimali, arrotondati all'unità di Euro, secondo il criterio matematico per eccesso se la frazione decimale è uguale o superiore a 50 centesimi di euro e per difetto se inferiore a detto limite (ad esempio: 55,50 diventa 56; 55,51 diventa 56; 55,49 diventa 55).